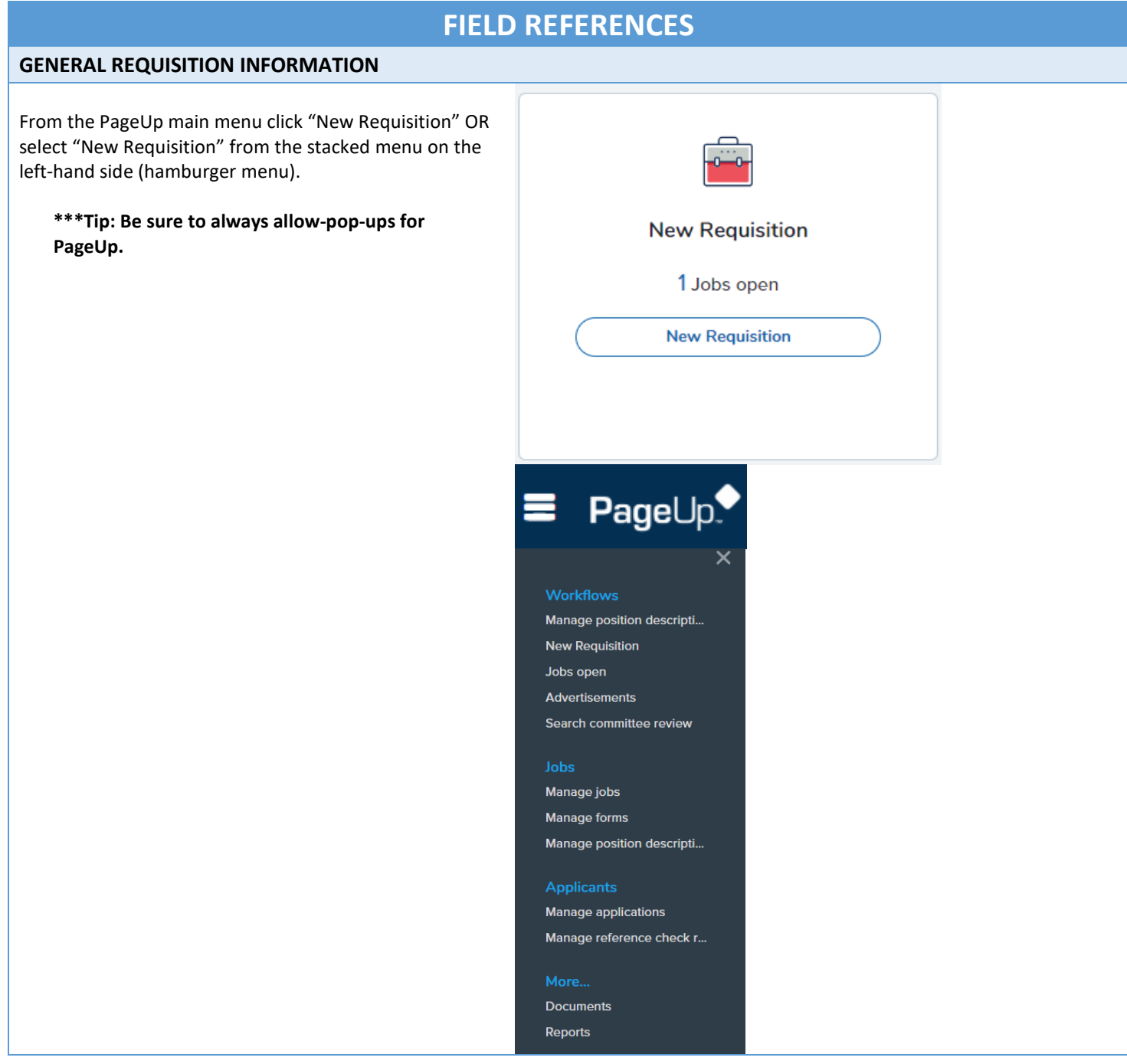

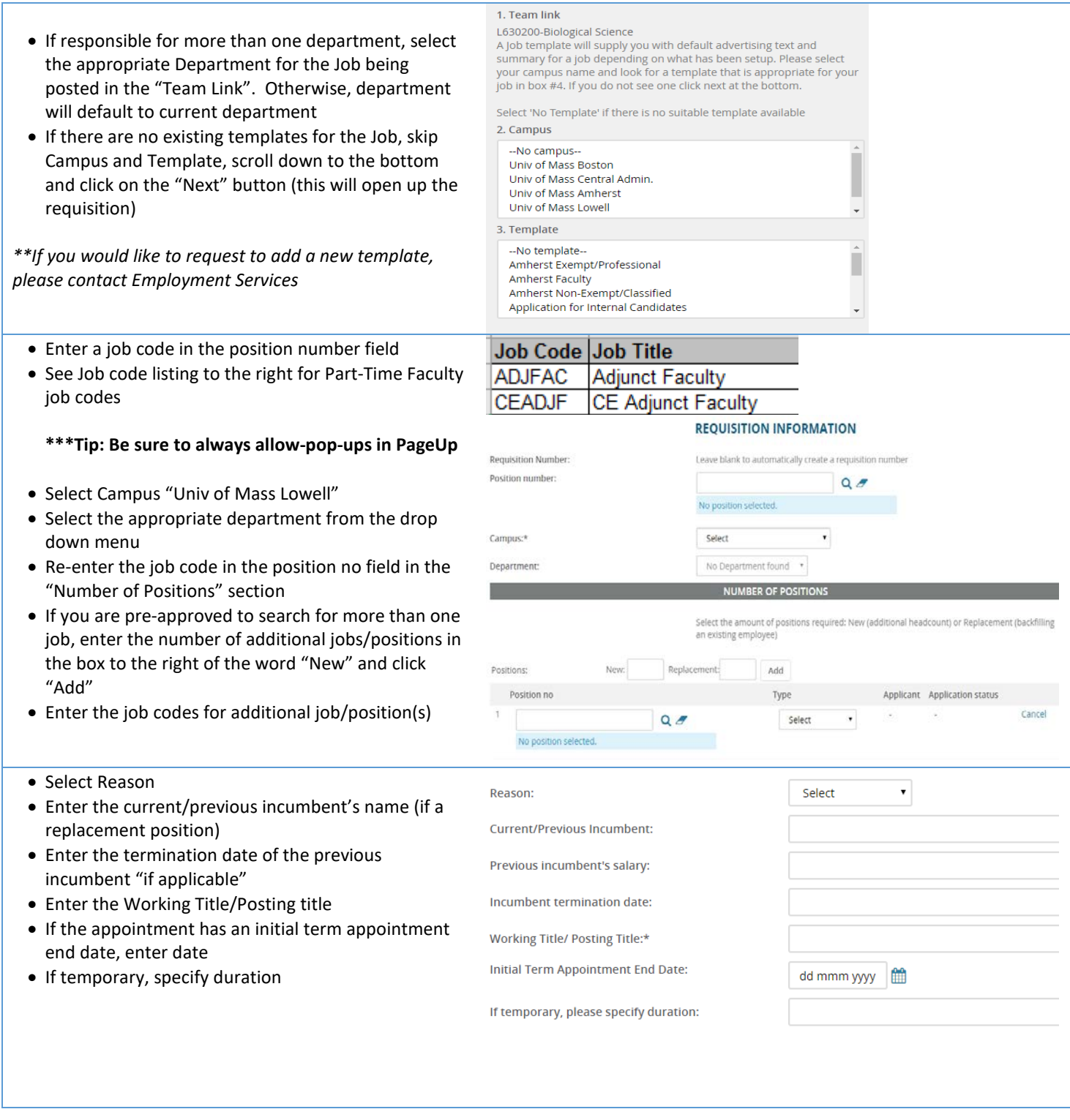

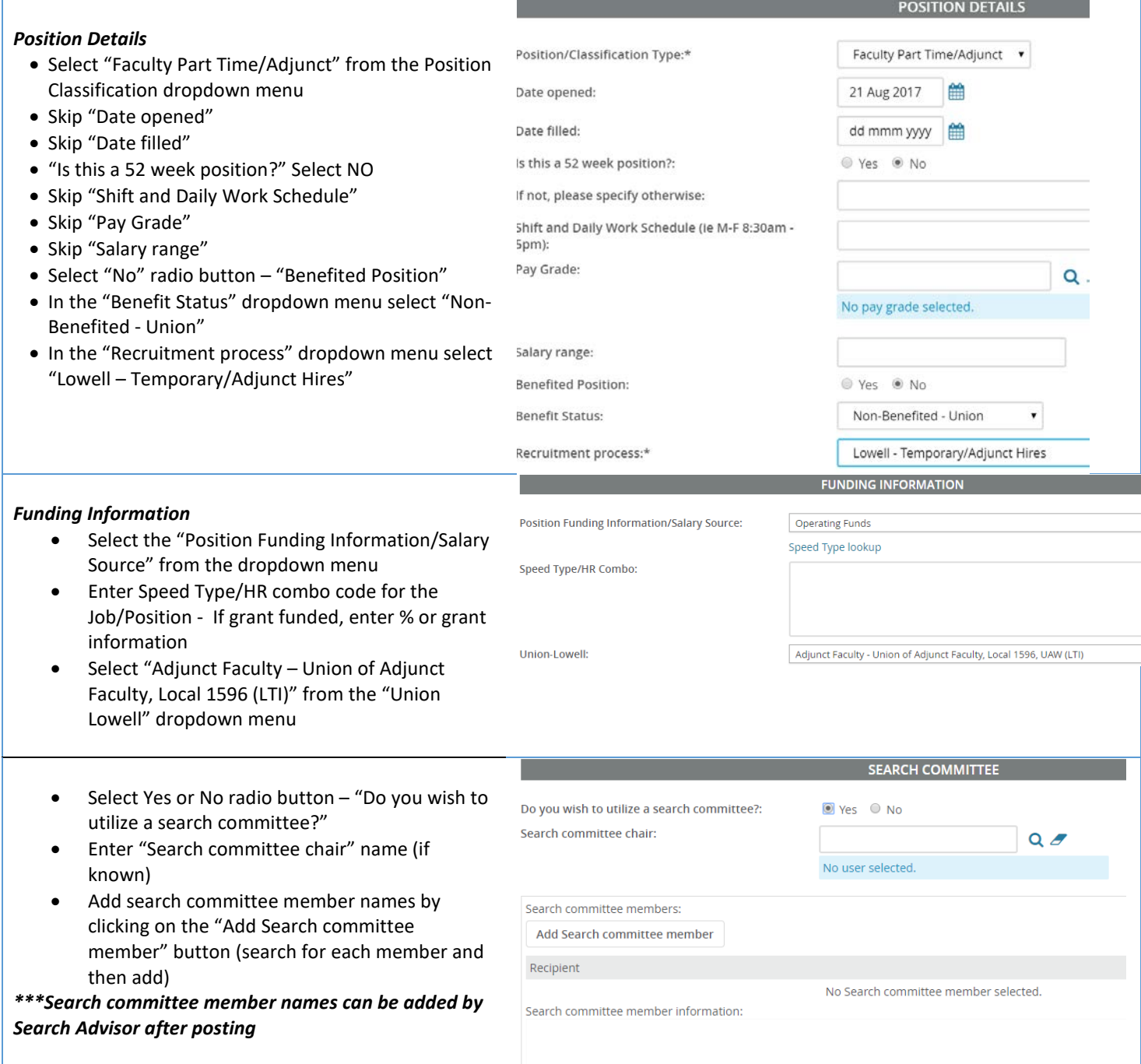

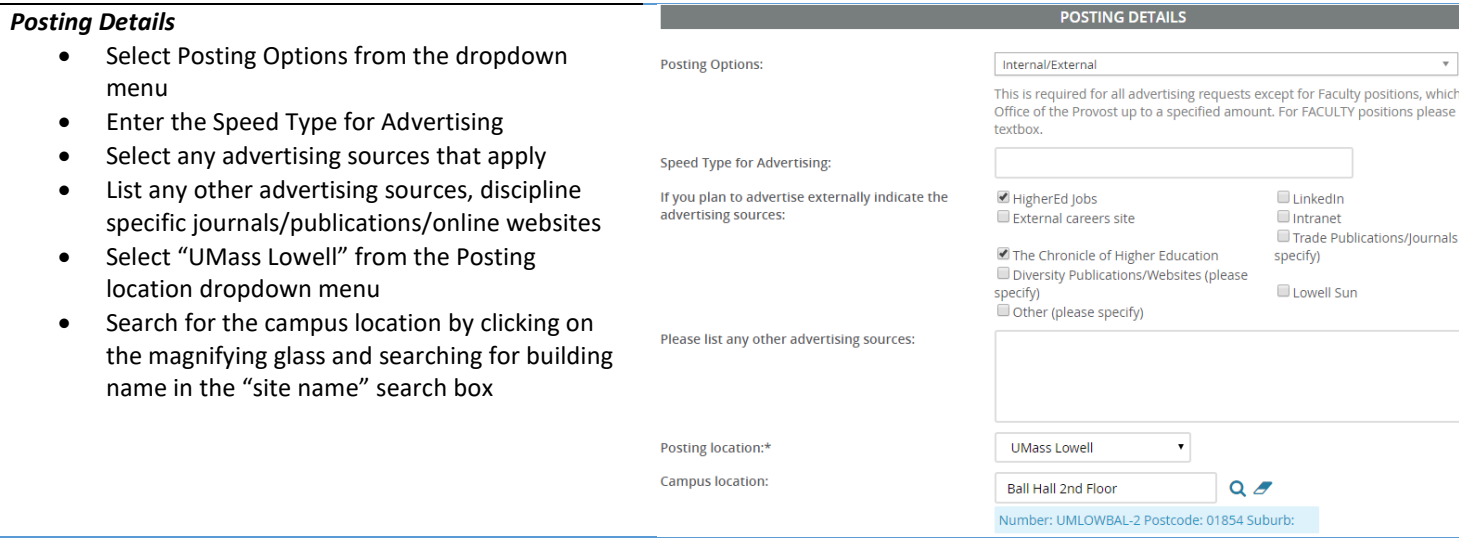

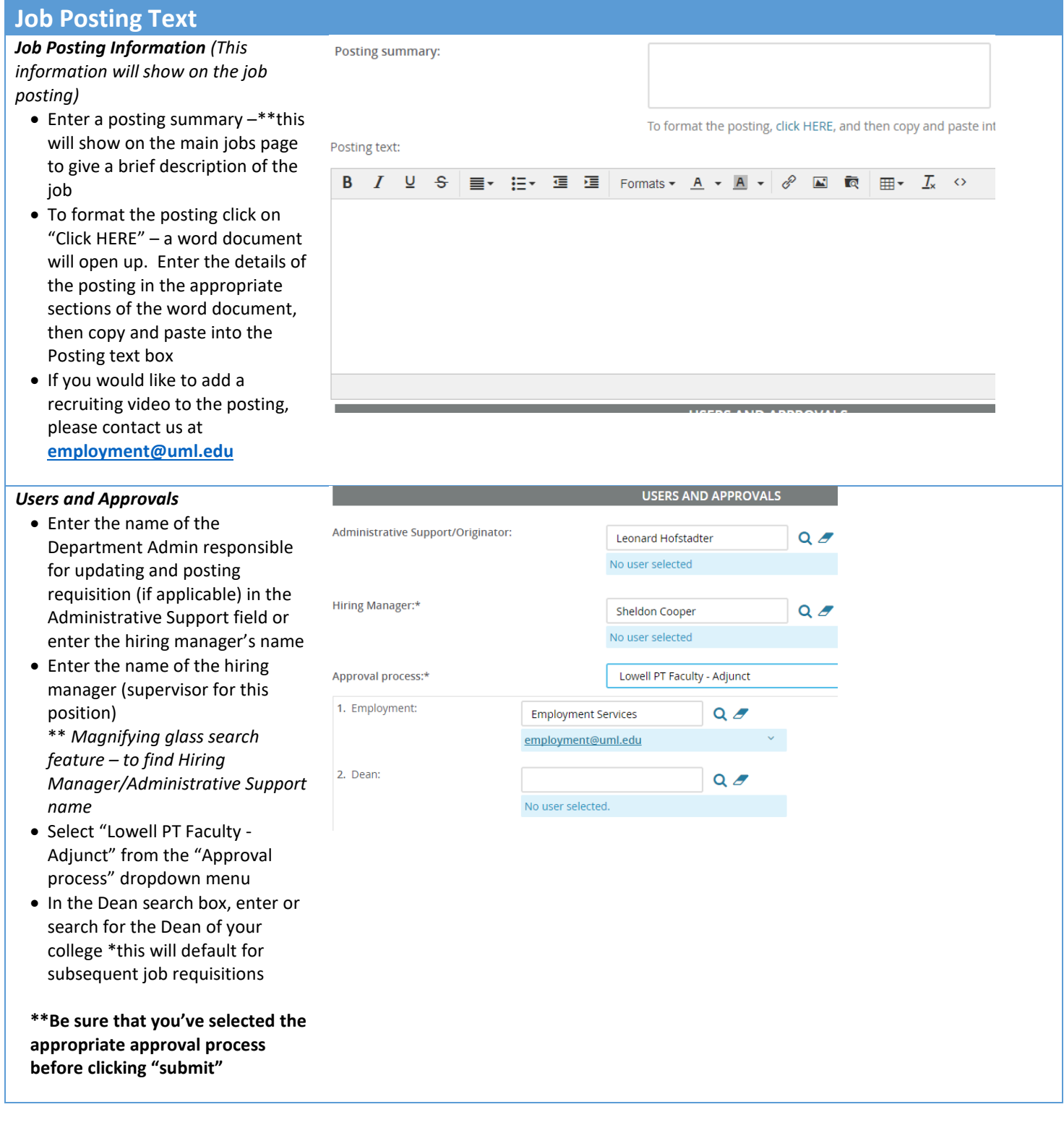

![](_page_5_Picture_131.jpeg)